# WELCOME TO THE NASA RECOVER DSS WEBINAR

### The presentation will begin soon

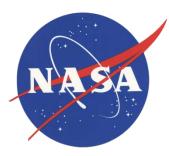

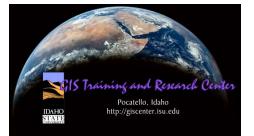

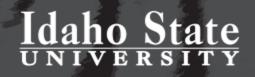

# Today's Schedule

### **RECOVER** webinar

### 24-May-16

(all times shown in mountain time (MT))

| TIME    | AGENDA ITEM                                 |
|---------|---------------------------------------------|
| 11:00am | Welcome                                     |
| 11:05am | Introduction to RECOVER DSS (PPT)           |
| 11:20am | Demonstration: RECOVER self-serve Generator |
| 11:30am | Q&A                                         |
| 11:40am | Demonstration: RECOVER DSS web map          |
| 11:55am | Q&A                                         |
| NOON    | END                                         |
|         |                                             |

If you have additional questions following the webinar, feel free to send those questions to webekeit@isu.edu

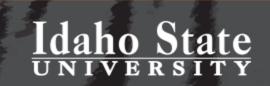

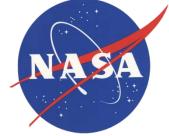

# Notes...

- Please mute your telephone or microphone
- Remember to un-mute your audio when you asking a question
- Following the webinar, you will receive a link to the recorded video and a PDF tutorial

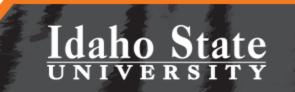

# NASA RECOVER: Wildfire Decision Support System

Keith T. Weber<sup>1</sup>, GISP

John Schnase<sup>2</sup>, Mark Carroll<sup>2</sup>, Jeff May<sup>1</sup>, Ryan Howerton<sup>1</sup>, Kindra Serr<sup>1</sup>, Roger Gill<sup>2</sup>, and Maggie Wooten<sup>2</sup>

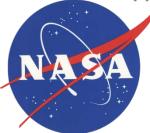

1- ISU GIS TReC
2- NASA Goddard Space Flight Center

DIANO DIANO DI

daho State

# What is RECOVER?

- RECOVER: Rehabilitation Capability Convergence for Ecosystem Recovery
- NASA Applied Sciences Program sponsored project

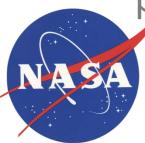

RECOVER is a NASA Applied Sciences sponsored project. K. T. Weber (PI), J. Schnase (Co-PI) and M. Carroll (Co-PI), Goddard Space Flight Center

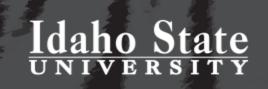

# What is RECOVER?

- Customer-driven, Customer-centric\*
- Decision Support System (DSS)
  - Rapid assembly of site-specific data
  - Delivered in customized GIS analysis
    - environment
  - Wildfire focus
  - \* Our "customer" is any wildfire management agency (BLM, NPS, USFS, etc.)

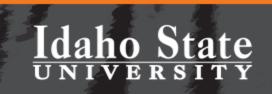

# **Benefits of RECOVER**

# Leveraging Common Computing Architecture

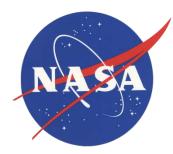

- Works seamlessly across all devices
- Reduces need for custom applications
- Platform for integration with other business systems

- Cross organizational collaboration
- Ready to use content and services
- Content management system

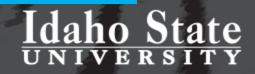

# How Does it Work?

• Step 1: Ignition

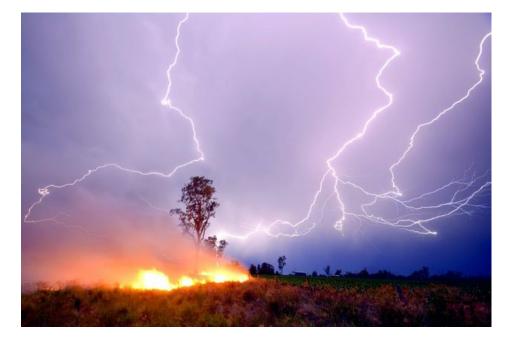

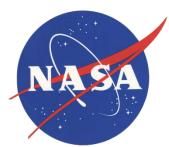

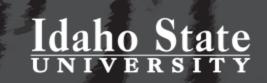

# How Does it Work?

• Step 2: Generate the RECOVER Web Map

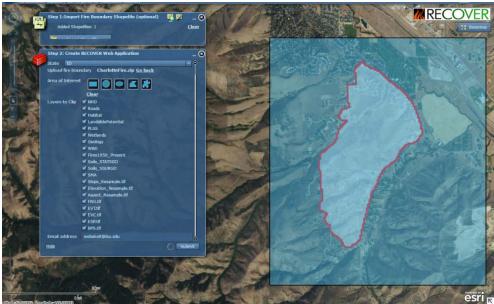

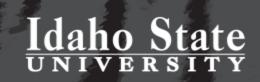

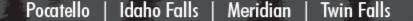

NAZ

# What's Happening

- Our RECOVER server is...
  - Clipping 21 base layers (raster and vector) to the AOI polygon
  - Assembling these layers into a Map Service with uniform symbology/colormaps and naming
  - Creating fire-specific reports

#### Naming convention of RECOVER Base Layer data

The following list describes the RECOVER base layers available to our partners along with the standard naming convention applied to the web services hosted at ISU's GIS TReC (please note the exact name including capitalization and the use of underscores).

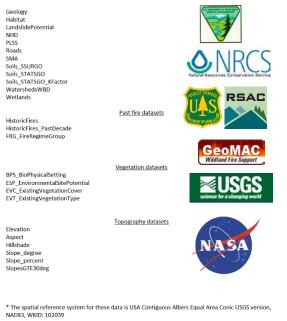

# Idaho State

# Data Architecture

- RECOVER covers the Western US
- Esri ArcGIS 10.3.1
  - File Geodatabase
  - Vector and raster data
  - Automated Map Services

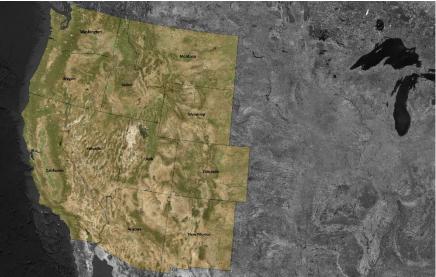

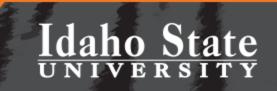

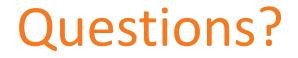

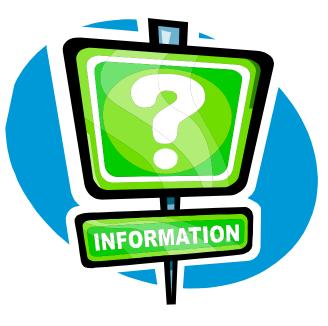

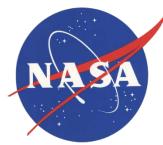

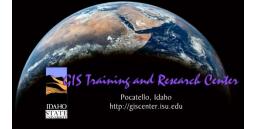

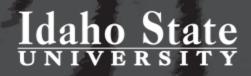

# How Does it Work?

### Step 3: Check your E-mail

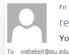

Fri 1/22/2016 9:34 AM recoverdss@gmail.com Your RECOVER web map

Hello,

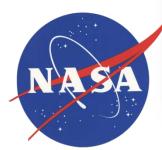

Thank you for requesting a NASA RECOVER web map for this wildfire. We sincerely hope this decision support system will be useful to you as you manage this fire. The URL to access the web map is:

### http://recover.giscenter.isu.edu/recover3/CharlotteFire ID

RECOVER is a powerful tool with many capabilities. To learn how to make better use of the RECOVER web map please take a few minutes to view a demo of its capabilities by visiting our YouTube site at https://www.youtube.cor

If you need a refresh of the web map because new data is available or the fire perimeter has changed please let us know and we can typically produce a new version for you within 15 minutes. If you would like to use these same you can do so by connecting to our RECOVER web services.

Instructions to leverage this capability can be found by visiting http://giscenter.isu.edu/research/Techpg/nasa RECOVER/pdf/RECOVER WebServices.pdf

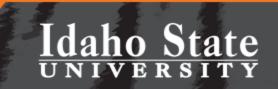

# Let's visit our new web map

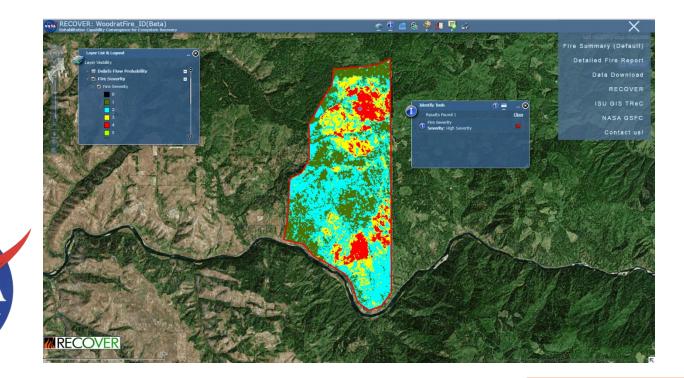

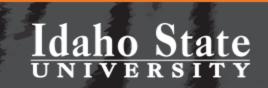

### Pocatello | Idaho Falls | Meridian | Twin Falls

NA 2

# Additional data requests

- Fire-affected Vegetation (dNBR)
- Debris-flow probability
  - <u>http://naip.giscenter.isu.edu/recover2/powerhousefire/</u>
- NDVI vegetation anomaly for your fire area
  - 16-day MODIS NDVI-composite imagery
  - Long-term average NDVI (2001-present)
  - Current fire season compared against long-term trend

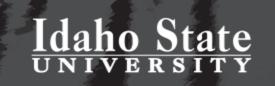

# NDVI Anomaly

- Can be requested when using the Generator
- OR by contacting ISU's GIS TReC at a later time
  - <u>RECOVERdss@gmail.com</u>
  - giscenter@isu.edu

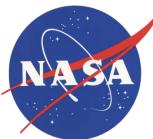

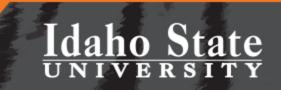

# What you get...

### Map layer

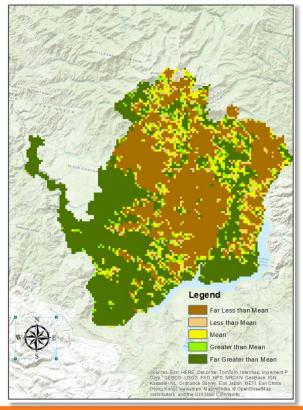

### **Charts**

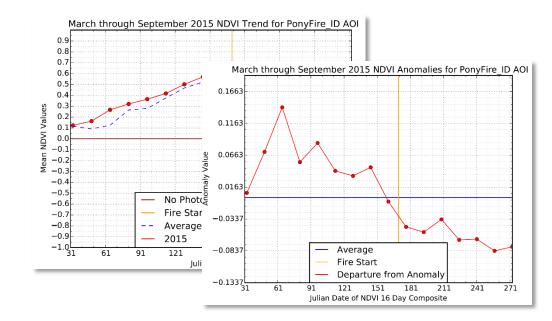

Idaho State

# **Questions?**

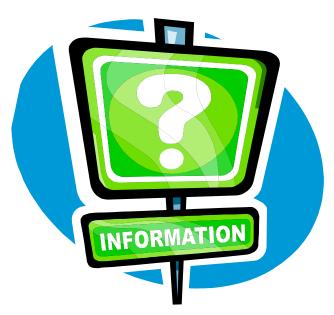

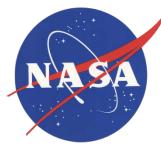

RECOVER is a NASA Applied Sciences sponsored project. K. T. Weber (PI), J. Schnase (Co-PI) and M. Carroll (Co-PI), Goddard Space Flight Center

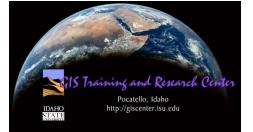

Idaho State

R

SITY